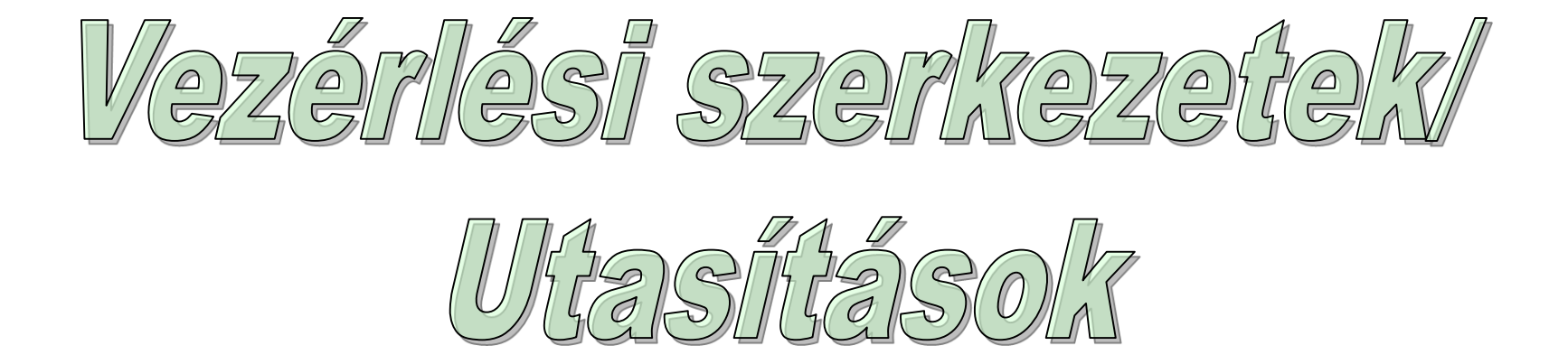

## Egyszerű utasítások:

- Értékadás
	- "változó" értékadásjel kifejezés helyette inkább: "balérték" értékadásjel "jobbérték" (vagy fordítva?) - mit is jelent ez?
	- értékadásjel:
		- általában: ' :=' ill. '=' de van: '->' is és '<-' is!
	- szemantikája
	- "megfelelő" típusú kifejezés kell!

# Kifejezés

- operandusokból és operátorokból áll
- minden operandus lehet egy újabb kifejezés
- kiértékelem és megkapom az **értéké**t:

 $A + 5$ 

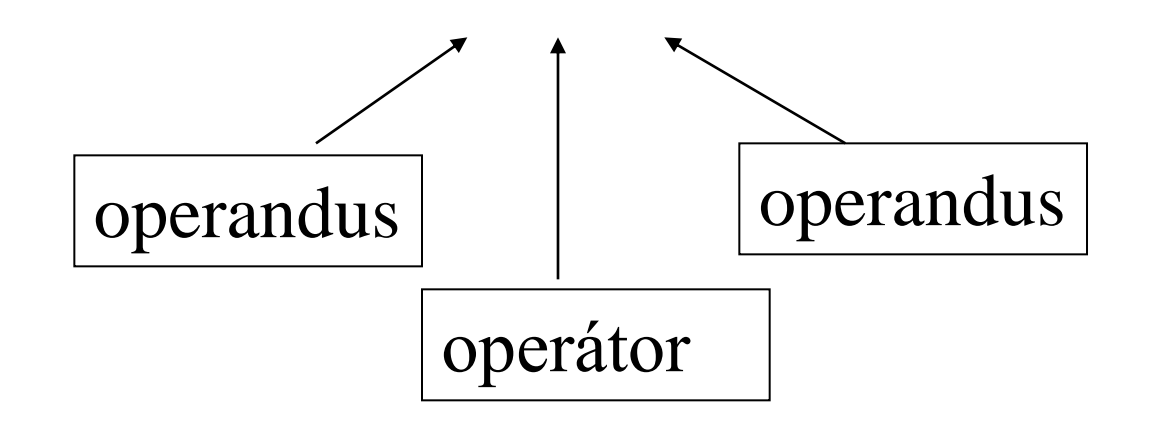

#### **Kifejezés** az értékadás?

- Wulf (BLISS): *Of course, everything is*
- Richie (C): *Yes, why not*
- Wirth (Pascal): *No, only math-like things are expressions*

Két vonulat:

- Pascal, CLU, ADA, Eiffel, ...
- C,  $C_{++}$ , Java, ...

Van-e többszörös értékadás?

```
a,b := b,a lehetséges?
```
a=b=kif lehet?

```
A COBOL eszköztára eredetileg:
MOVE 23 TO A.
MOVE B TO C.
ADD A TO B GIVING C.
SUBTRACT A FROM B GIVING C.
MULTIPLY A BY B GIVING C.
DIVIDE A BY B GIVING C.
most már lehet:
COMPUTE A = (A + B - C / (A * B) - A * B).
```
#### **Pascal:**

```
"balérték" := kifejezés;
```
#### A, balérték" és a kifejezés típusa megegyező, de legalább kompatibilis kell legyen.

m: integer;

 $\implies$ 

```
m:= m+1;
```
vagy:

p := keres(gyoker, x);

Többszörös értékadás nem megengedett.

#### **CLU:**

referenciákat használ => értékadás hatására két referencia hivatkozhat ugyanarra az objektumra.

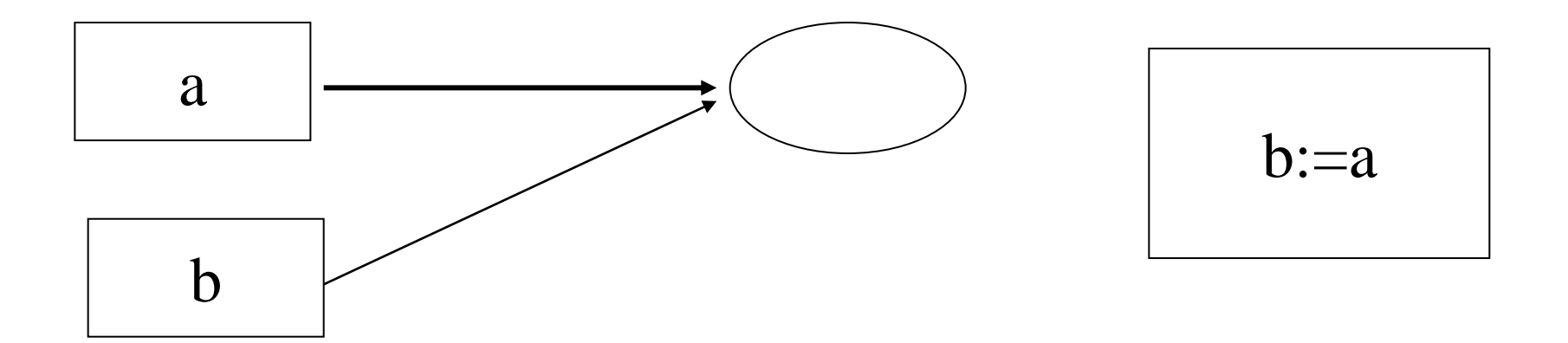

Többszörös értékadás megengedett: pl. *x, y := y, x*.

#### **C++:**

Számos értékadó operátor **jobbról balra** feldolgozva: *A=B=C* jelentése: *A=(B=C)*; Értékadó operátorok : *= \*= /= %= += -= >>= <<= &= ^= y += g(x);*

#### **Java:**

A C++ -hoz hasonló, számos értékadó operátor:  $=$   $*$   $=$   $/$   $=$   $\%$   $=$   $+$   $=$   $>$   $>$   $=$   $<<$   $=$   $>$   $>$   $>$   $=$   $\&$   $=$   $\wedge$   $=$ 

*E1 op= E2* jelentése: *E1 = (T)((E1) op(E2))*, ahol *T* az *E1* típusa.

- Osszetett értékadó operátoroknál mindkét operandus primitív típusú kell legyen (kivéve: +=, ha a bal operandus *String* típusú),
- Implicit cast előfordulhat!

Pl.: *short x=3; x+=4.6;* eredménye: *x ==7*!

- final-nak deklarált változónak nem adható érték.
- Alapvetően referenciákat használ

#### **Eiffel:**

- Az értékadás és a paraméterátadás szemantikája megegyezik.
	- Ha *x:TX, y:TY,* akkor az *x:=y* eredménye *TX* és *TY -tól* függ: referencia vagy "kiterjesztett" típusok?

1. TX, TY referencia:

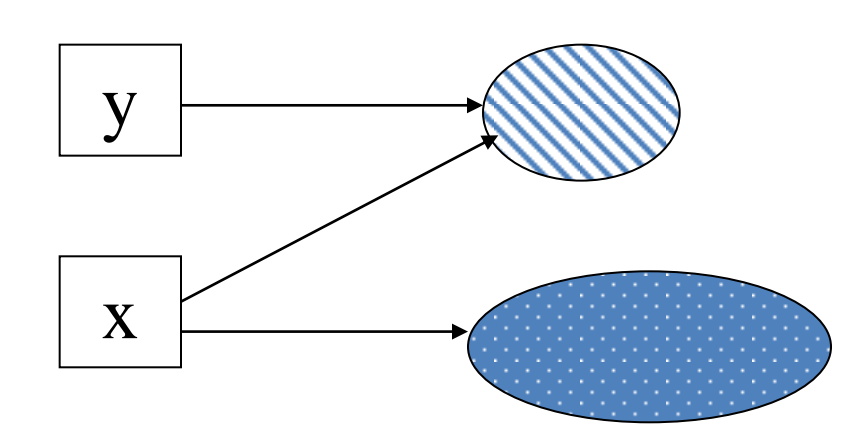

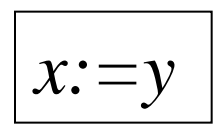

*referencia újrahozzárendelés*

#### 2. TX kiterjesztett, TY referencia:

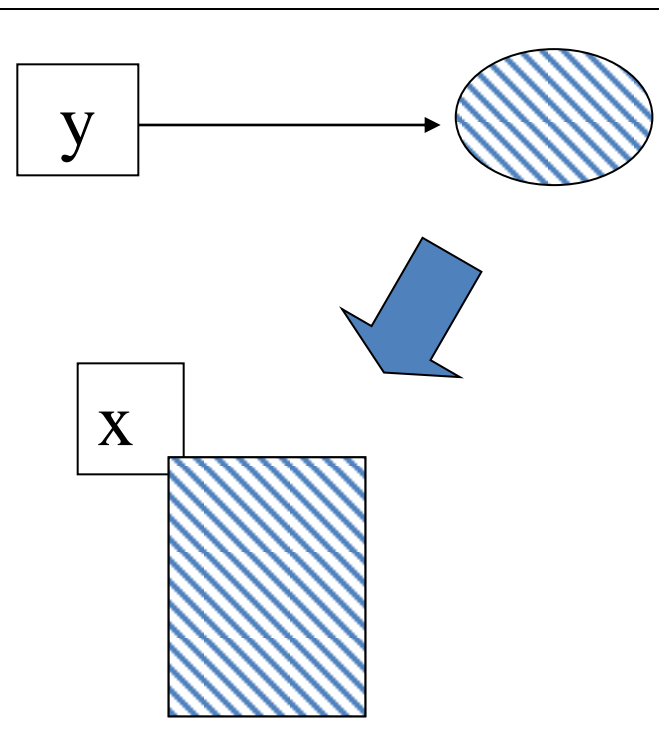

$$
x:=y
$$

$$
\boxed{másolás}
$$

#### 3. TX kiterjesztett, TY kiterjesztett:

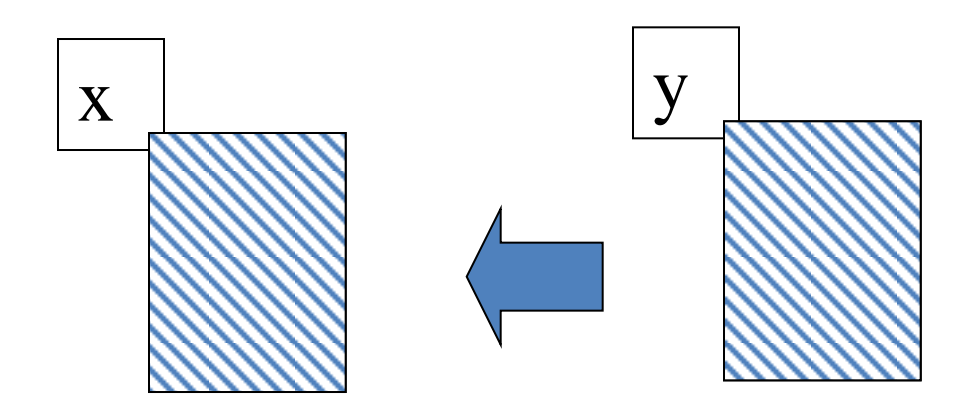

$$
x:=y
$$

#### 4. TX referencia, TY kiterjesztett:

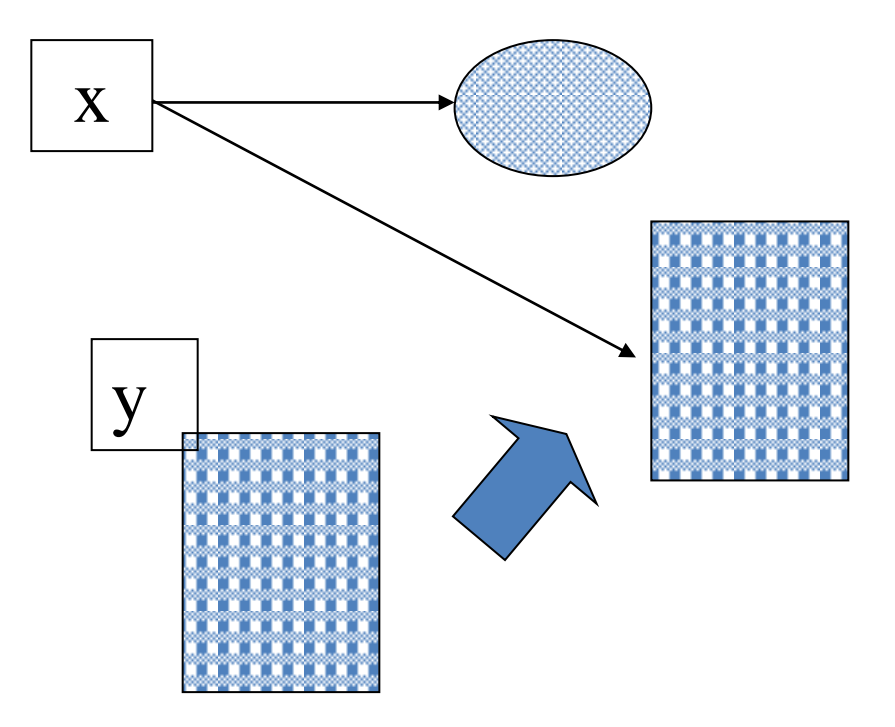

 $x:=y$ 

klónozás

## Üres utasítás

- **Pascal:** megengedett (case)
- **ADA:** null; (case)
- **C++, Java, stb.:** ";" használható pl. ciklusnak lehet üres törzse.
- **Eiffel:** ";" használható (nincs valódi szerepe)

### Összetett utasítások:

• Szekvencia:

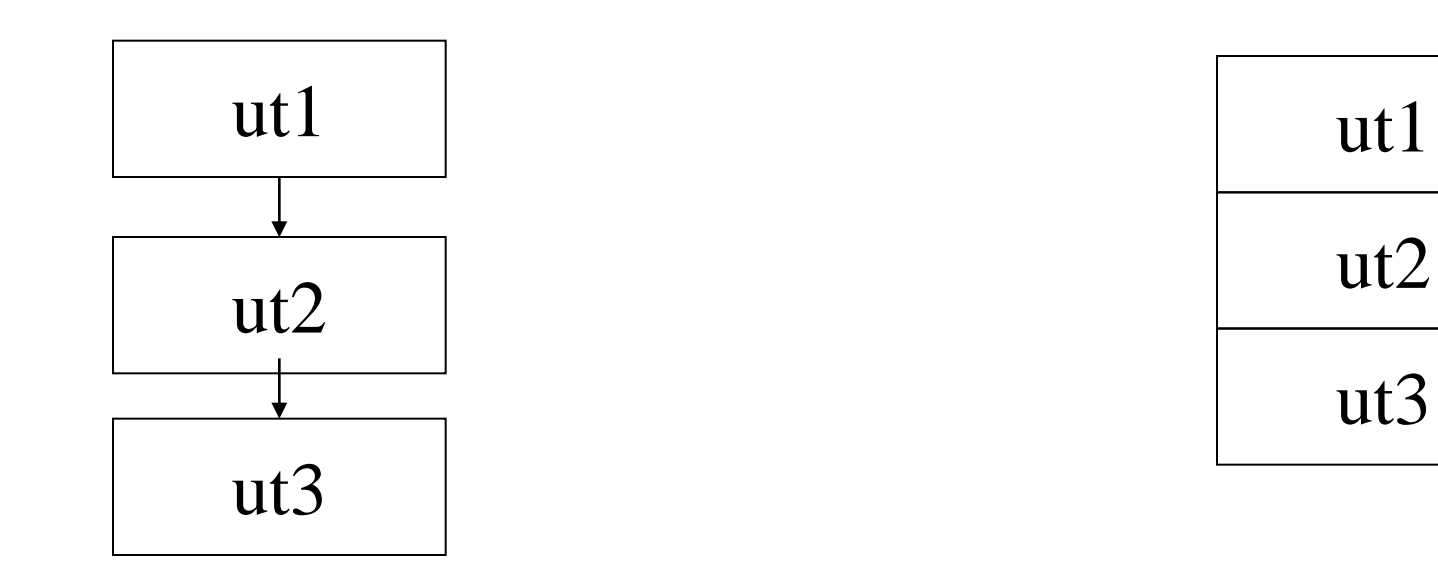

ut1; ut2; ut3;

## Szekvencia

- Lehet-e üres?
- Terminátor vagy utasításelválasztó-e a ';'?
- Lehet-e blokkutasítást létrehozni?
- Elhelyezhető-e a blokkutasításban deklaráció?

**Pascal:** a ";" elválasztja az utasításokat:

begin ut1; ut2; ut3 end

üres utasítás is lehet:

begin ut1; ut2; ut3; end

Az üres utasítás lehetősége miatt a ";" beírása megváltoztathatja a program jelentését!

- ADA: a ";" lezárja az utasítást
- C++, Java: a ";" lezárja az utasítást (de nem mindet, pl. a blokk utasítást nem).
- Eiffel: nincs szükség elválasztójelre, de a ";" megengedett.

# *Blokk utasítások*

 Utasítások sorozatából alkothatunk egy összetett utasítást, blokkot. Bizonyos nyelvekben lehet deklarációs része is. Főleg azokban a nyelvekben fontos, ahol a feltételes és a ciklus utasítások csak egy utasítást tartalmazhatnak (pl. Pascal, C++, Java).

- **Pascal:** *begin utasítássorozat end*
- **ADA: [declare** deklarációk] begin utasítássorozat [kivételkezelő rész] end;

```
Pl.: Csere: 
     declare
        Temp : Integer;
     begin
       Temp := 1; 1 := 1; 1 := Temp;end Csere;
```
**C++, Java, …:** "{" és "}" között.

## Feltétel nélküli vezérlésátadás

• "**goto**"

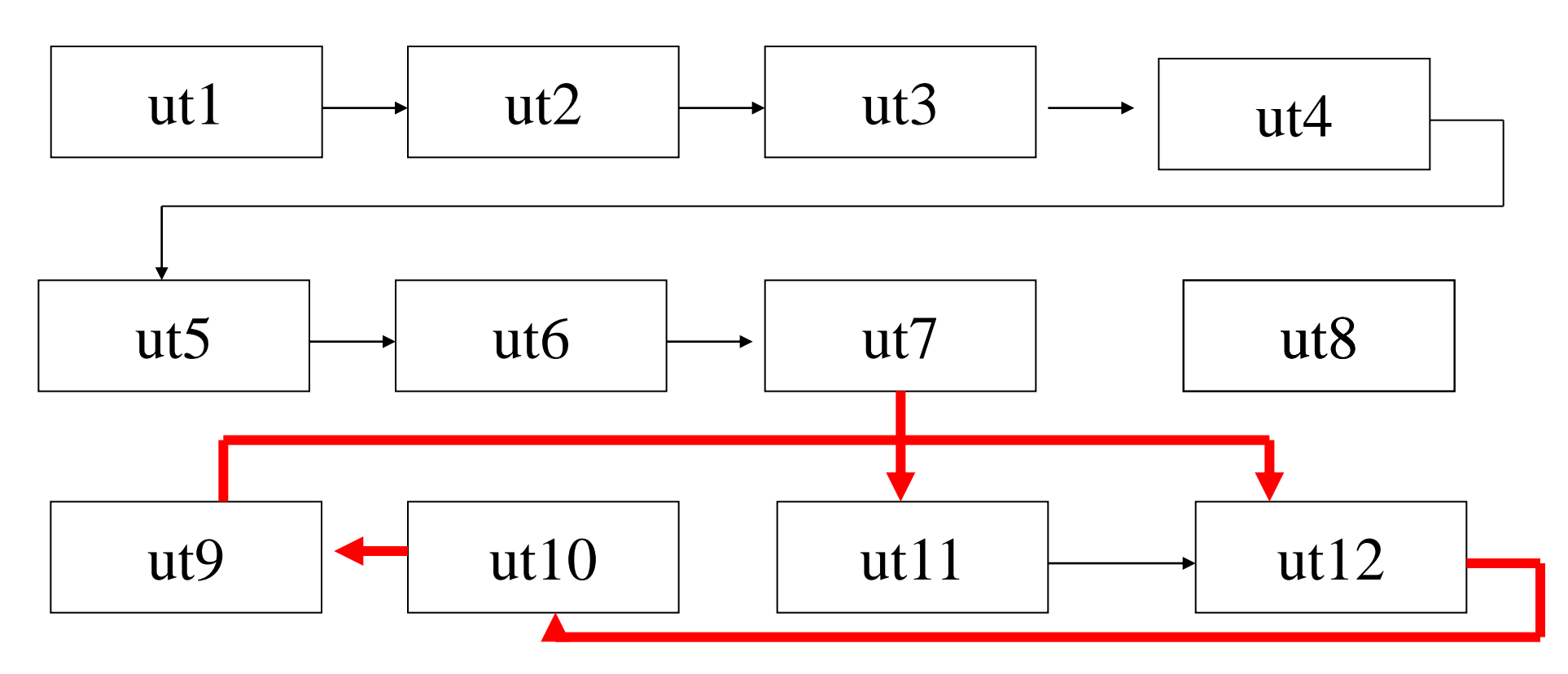

## Feltétel nélküli vezérlésátadás

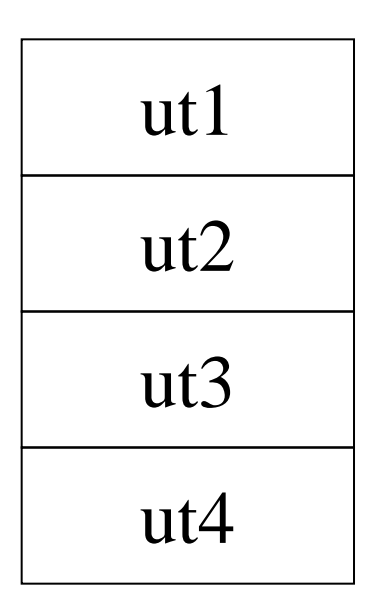

javaslat : goto nélkül

## Feltétel nélküli vezérlésátadás

Ha mégis – Pascal, C stb. : cimke:

.... utasítások ... goto cimke;

Nincs: Modula-3, Java, ...

### Elágazások:

Feltétel igaz vagy hamis értékétől függően valamilyen utasítás(csoport) végrehajtása

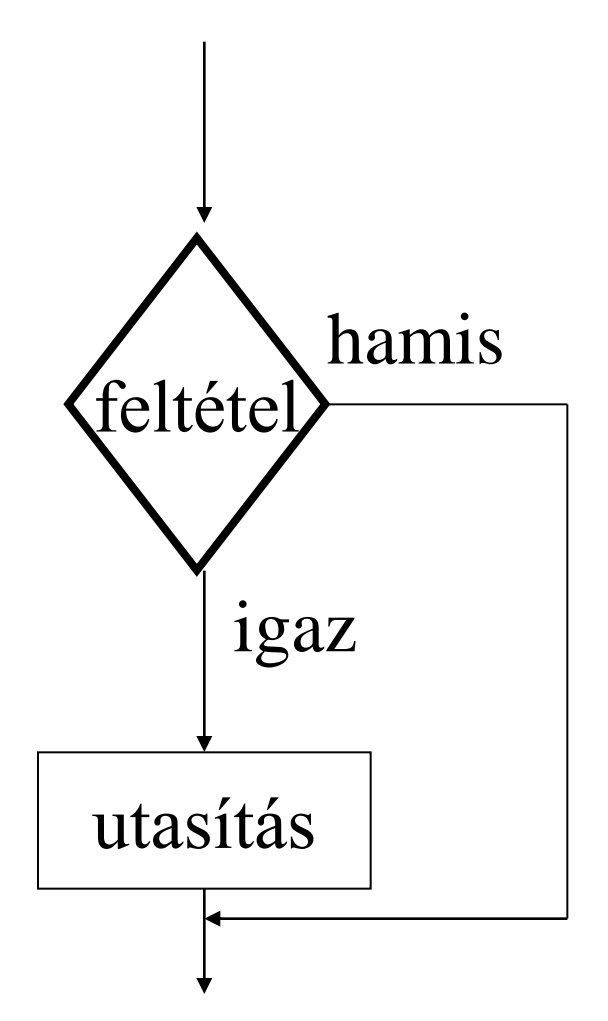

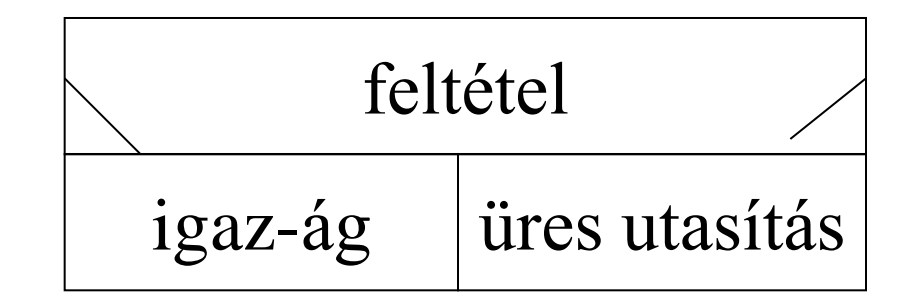

### Elágazások:

Feltétel igaz vagy hamis értékétől függően valamilyen utasítás(csoport) végrehajtása

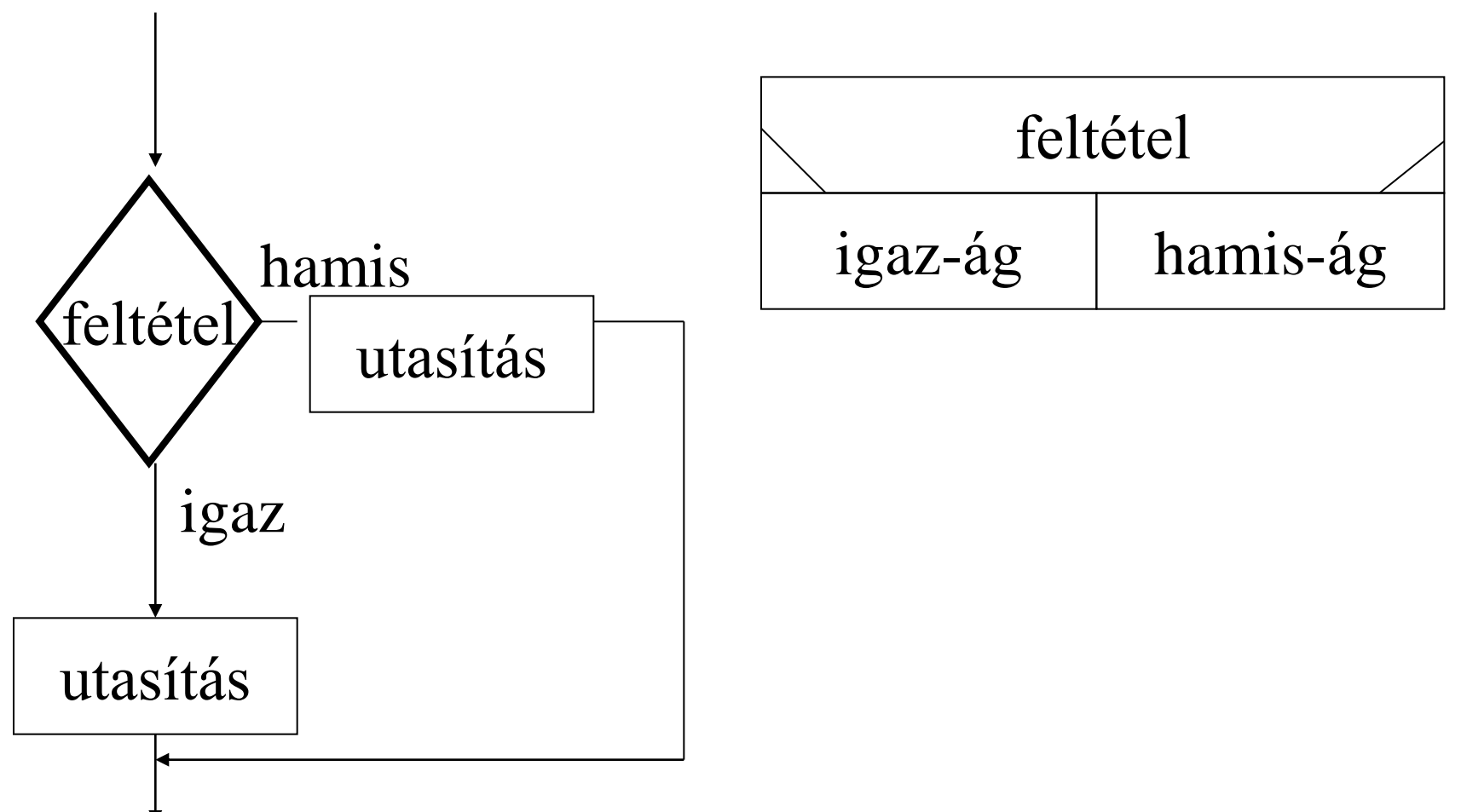

### Elágazások

- if feltétel then ut
- if feltétel then ut1 else ut2
- *"csellengő" else:*
- *if felt1 then if felt2 then ut1 else ut2* **mit jelent:**
- *if felt1 then (if felt2 then ut1 else ut2)*

**vagy**

*if felt1 then (if felt2 then ut1) else ut2 ?*

# Elágazások – csellengő else

• Különböző megoldások: –blokk utasítás kell a beágyazásnál –az *else* rész a legbelső if-hez tartozik –explicit *end* konstrukció bevezetése

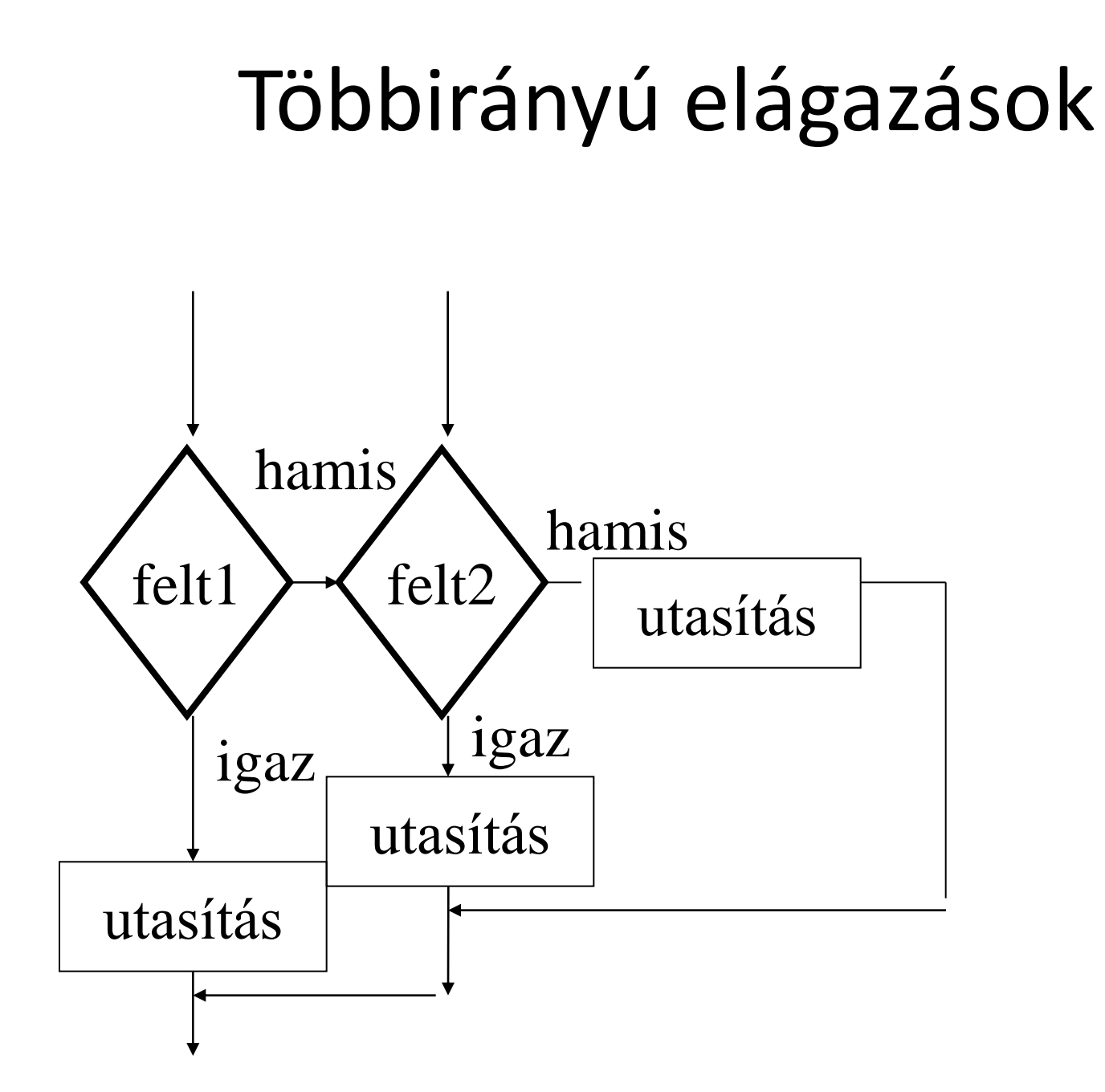

## Többirányú elágazások

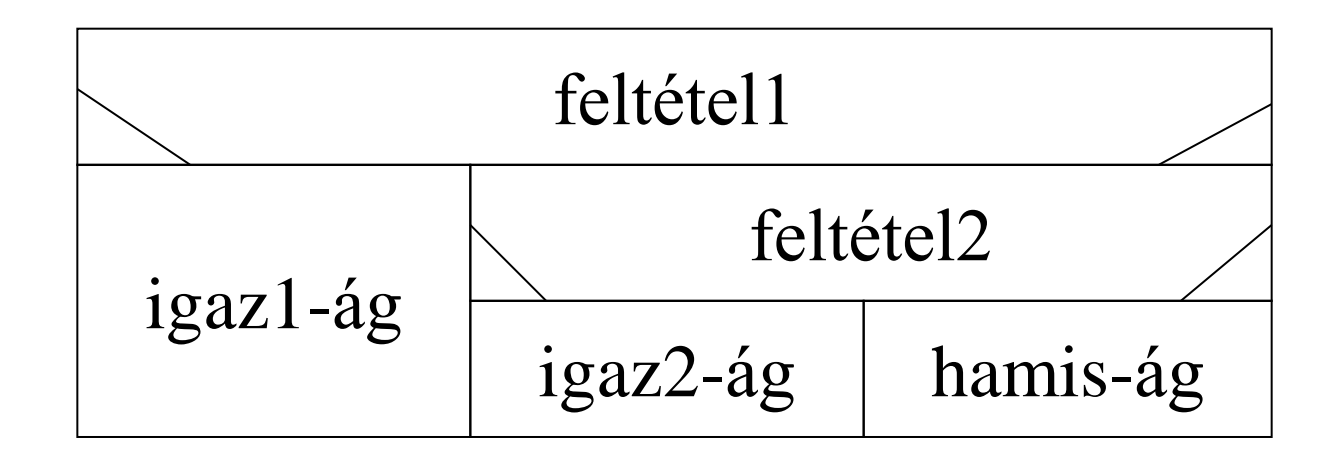

#### Többirányú elágazások

• elsif lehetősége – óvatos módosítás kell! *if felt1 then s1; elsif felt2 then s2; elsif felt3 then s3; else s4; end if;*

#### *if felt1 then s1;*

*elsif felt3 then s3; stb.*

## **Pascal:**

### *if felt then S1 [else S2]*

- **több utasítás: blokk kell**
- **"csellengő" else: legbelső** *if :*
- *if felt1*

*then* 

 *if felt2 then S1 else S2*

**különben blokk:** *if felt1 then begin if felt2 then S1 end else S2*

if  $(a>b)$ then writeln("a>b") else if  $(a < b)$  then writeln(" $a < b$ ") else writeln("a=b"); Vigyázat! if expr then st1 else st2 nem ugyanaz, mint: if expr then st1; else st2 ez ekvivalens: if expr then st1; 'üres' else st2  $\Rightarrow$  ha if expr then S1 else S2 -ben S1 után beszúrunk egy ";"-t, az hiba!

## **ADA:**

• *end if* a végén, *elsif* megengedett: *if <expr>*<sub>1</sub> then  *<statm><sup>1</sup> ; {elsif (<expr><sup>2</sup> )then <statm><sup>2</sup> ;} [else <statm><sup>3</sup> ; ] end if;*

if A>B then Put\_Line("a>b"); elsif A<B then Put\_Line("a<b"); else Put\_Line("a=b"); end if;

## **C++:**

- aritmetikai kifejezés kell, nem 0: *true*.
- "csellengő" else: legbelső *if*
- blokk kell különben *if (<expr>) <statm1> [else*

 *<statm2>]*

 *if (a>b) cout << "a>b"; else if (a<b) cout << "a<b"; else cout << "a=b";* aritmetikai *if* kifejezés pl.: *if (a<=b) max=b; else max=a;* inkább: *max= (a<=b)?b:a;*

### **Java:**

• Hasonló a C++-hoz, kivéve: a kifejezés típusa *boolean* kell legyen . *if (<expr>) <statm1> [else <statm2>] if (a>b) System.out.println("a>b"); else* 

 *if (a<b) System.out.println("a<b"); else System.out.println("a=b");*

## **Eiffel:**

- *end* zárja le az utasítást*.*
- Megengedett az *elseif* használata. *if <expr>*<sub>1</sub> then  *<statm><sup>1</sup> {elseif <expr><sup>2</sup> then <statm><sup>2</sup> } [else <statm><sup>3</sup> ] end*

 *if (a>b) then io.putstring("a>b"); elseif (a < b) then io.putstring("a < b") else io.putstring("a = b"); end*
## Python:

· Csellengő else: a bekezdés számít!

## **Python:**

· Csellengő else: a bekezdés számít! Így mást jelent:

## if és értékadás

• Ruby:

num  $+= -1$  if num  $< 0$ 

• Scala:

val  $x =$  if  $(a > b)$  a else b

jobban olvasható, mint a ? :

## Esetkiválasztásos elágazások

• valamilyen kifejezés (szelektor) értékétől függően:

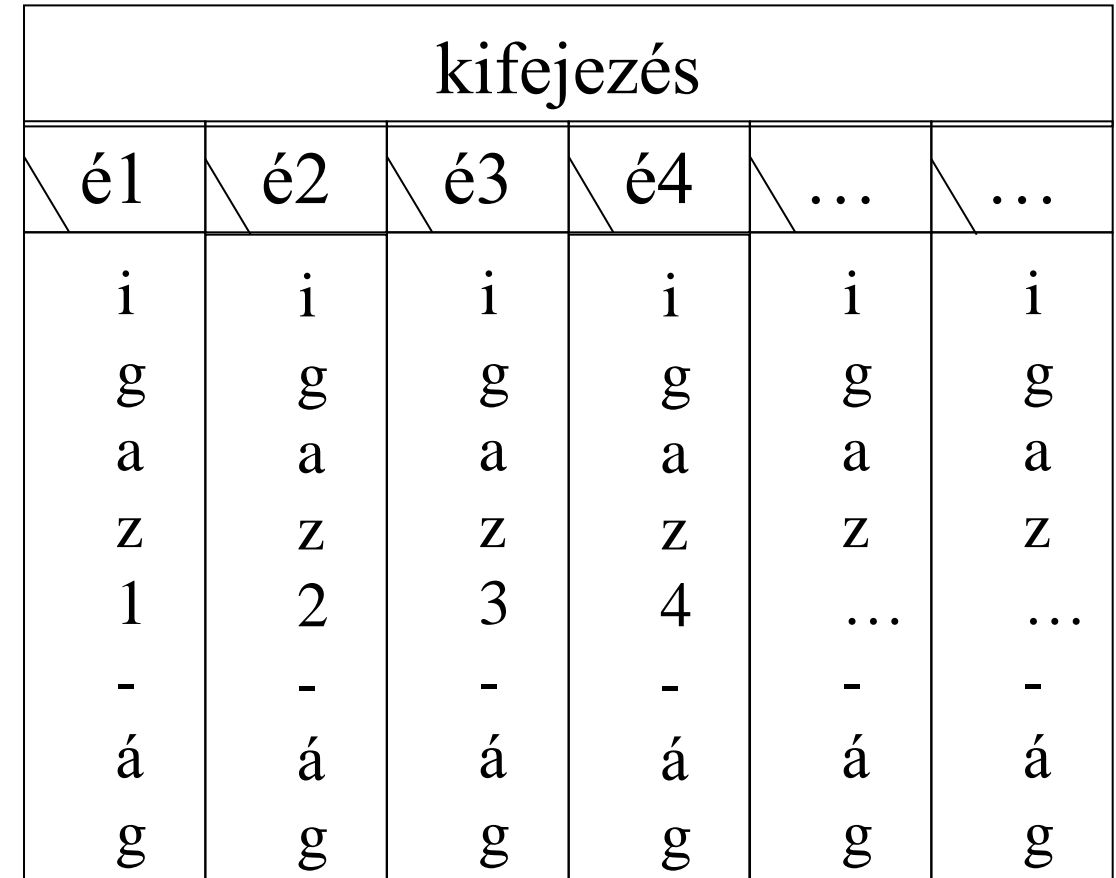

#### **Esetkiválasztásos elágazás:**  $\bullet$

- **Mi lehet a szelektor típusa?**
- **Fel kell-e sorolni a szelektortípus minden lehetséges értékét?**
- **Mi történik, ha fel nem sorolt értéket vesz fel a szelektor?**
- **"Rácsorog"-e a vezérlés a következő kiválasztási ágakra is?**
- **Diszjunktnak kell-e lennie a kiválasztási értékeknek?**
- **Mi állhat a kiválasztási feltételben?** 
	- **egy érték**
	- **értékek felsorolása**
	- **intervallum**

### "Case" utasítások

```
case expr of
      const_{1}:st_{1}:const<sub>2</sub>: st<sub>2</sub>;
     \bullet\bullet\bulletconst_n: st<sub>n</sub>
   end
```
- Sokszor igaz a case konstansokra:
	- **tetszőleges sorrend,**
	- **nem feltétlenül egymás után,**
	- **több is vonatkozhat ugyanarra az alutasításra,**
	- **mind különböző kell legyen - különben, ha** *const<sup>i</sup>* **és** *const<sup>j</sup>* **egyenlőek, akkor melyiket választanánk,**  *sti* **-t vagy** *st<sup>j</sup>* **-t?**
	- **a kifejezés típusa diszkrét kell legyen (egész vagy felsorolási típ)**
	- **kell adni egy "***others***" ágat, hogy minden lehetőséget lefedjünk.**

### **Pascal:**

- A szelektor típusa lehet: integer, character, boolean vagy tetszőleges felsorolási vagy intervallum típus.
- "*else*" megengedett, de nem kötelező (skip).
- *case var of val<sup>1</sup> : statm<sup>1</sup> ; val2.: statm<sup>2</sup> ;*

*...* 

 *vali…val<sup>j</sup> : statmi; [else statm] end;*

 *var Age: Byte; case Age of 0..13 : Write('Child'); 14..23 : Write('Young'); 24..69: Write('Adult'); else Write('Old');*  **end** 44

### $A$  $\cup$  $A$ .

- *case expr is* when  $choice_1 \Rightarrow 2x^2$ when choice<sub>2</sub> => statms<sub>2</sub>; ... *when others => statms; end case;*
- *others* kötelező, ha nincs minden lefedve!
- .. intervallum,
	- | vagy

 *case Today is when Monday => Initial\_Balance; when Friday =>Closing\_Balance; when Tuesday..Thursday => Report(Today); when others => null; end case;*

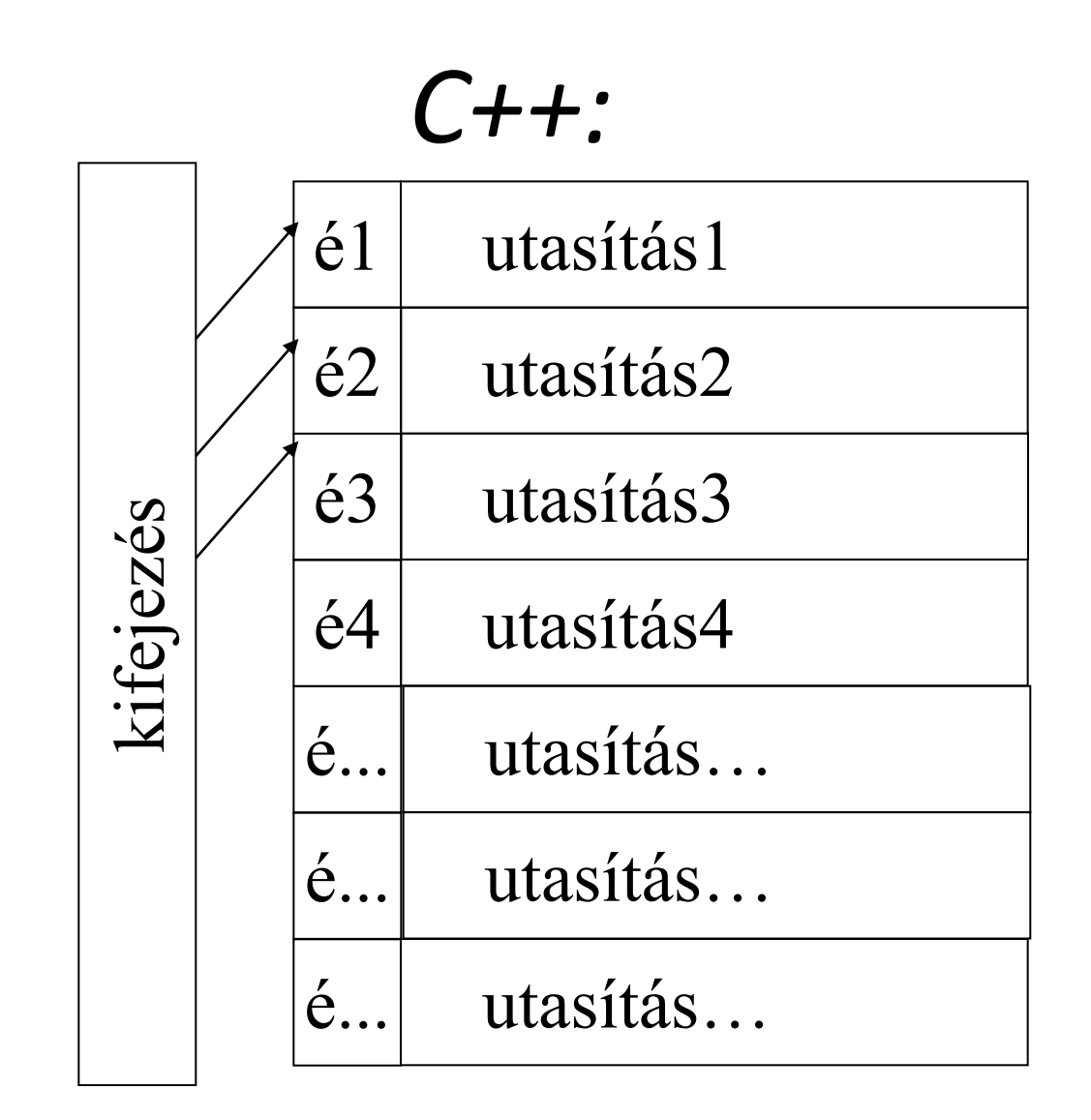

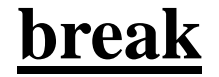

$$
C++:
$$

```
 switch (intexpr) {
 case label1
: statm1
; break; 
 case label2
: statm2
; break;
```
*default: statm; }*

*...* 

- kifejezés "integral" típusú
- *"default:"* címke lehetősége (nem kötelező)*.*
- itt *break* kell, ha nem akarom folytatni!

### *C++:*

```
switch (val){
    case 1 : cout<"case 1\n";
    case 2 : cout<"case 2\n";
    default: cout<"default case "; }
ha val=1, az eredmény: 
   case 1
   case 2
  default case
```
### **Java:**

```
Mint a C++:
  switch (val){
   case 1 : System.out.println("case 1\n");
   case 2 : System.out.println("case 2\n"); 
                  break;
   default: System.out.println("default case ");
  }
ha val=1, az eredmény:
case 1
case 2
```
## Eiffel:

- Pascal-szerű szemantika
- A változó típusa INTEGER vagy CHARACTER

inspect var

when expr1 then statmblock1 when expr2 then statmblock2

else statmblock

end

...

Exception lép fel, ha nem gondoskodtunk a megfelelő választék-elemről (null utasítás szükséges lehet).

# Eiffel:

```
inspect c
   when '0'..'9' then n = n + 1;
   when 'a'..'z','A'..'Z' then s := s + 1;
   else o := o + 1;
end
```
### C#

```
switch (kif)
  {
      case ertek1 : utasítások… break;
      case ertek2 : utasítások… break;
      case ertek3 : utasítások… break; vagy: 
                                  goto case KONST/default;
…
```
#### } szemantika Ciklusként is működhet!!

## Ciklusok

- utasítások ismételt végrehajtása
	- valamilyen feltételtől függően

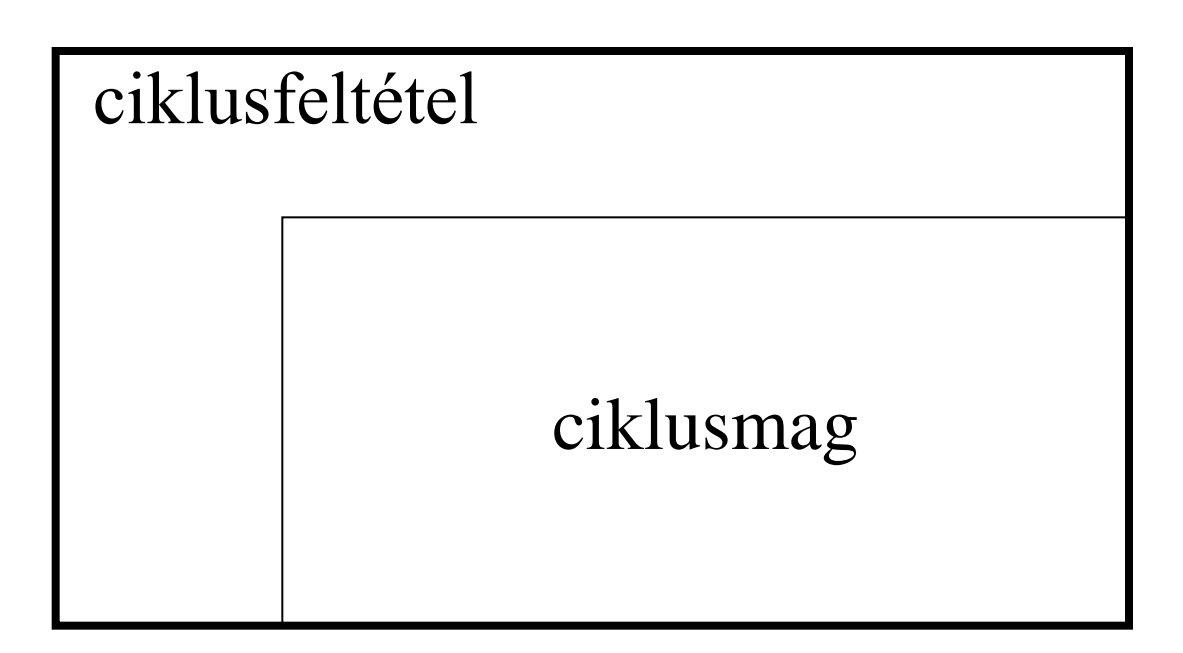

## Ciklusok általános kérdései:

- **Vannak-e nem ismert lépésszámú ciklusok?** 
	- **Van-e elöl/hátul tesztelős ciklus?**
	- **A ciklusfeltétel logikai érték kell legyen, vagy más típusú is lehet?**
- **Kell-e blokkot kijelölni a ciklusmagnak?**

## Ciklusok általános kérdései:

- **Van-e előre ismert lépésszámú ciklus?** 
	- **A ciklusváltozó mely jellemzője állítható be a következők közül?**

**alsó érték - felső érték - lépésszám**

- **Mi lehet a ciklusváltozó típusa?**
- **Biztosított-e a ciklusmagon belül a ciklusváltozó változtathatatlansága?**
- **Mi a ciklusváltozó hatásköre, definiált-e az értéke kilépéskor?**

## Ciklusok általános kérdései:

- **Van-e általános (végtelen :-)) ciklus?**
- **Léteznek-e a következő vezérlésátadó utasítások?** 
	- **break - continue**
- **Van-e ciklusváltozó-iterátor?**

### Nem ismert lépésszámú ciklusok

Elöltesztelő "while" ciklusok: while <kif> do <utasítás>

• Pascal: a ciklusmag egyetlen utasítás lehet (de blokk is)

```
while a < b do b := b - a;
```
• ADA:

#### **end loop** zárja, így a ciklusmag utasítássorozat is lehet:

### **while** kifejezés **loop** ciklusmag **end loop**

(kifejezés Boolean típusú)

```
• C++:
  a kifejezés aritmetikai értéket ad, 
  nem 0: true, 0: false
```
a ciklusmag egyetlen utasítás lehet (de blokk is)

while (<expr>) <statm>

```
while (a < b)b = b - a;
```
#### • Java:

```
Hasonló a C++-hoz, 
kivéve: a kifejezés típusa boolean kell legyen.
```

```
i=0;
while (i<10) { 
System.out.println(i);
i++;
}
```
#### • Eiffel:

- amíg a ciklusfeltétel hamis!
- end zárja, így a ciklusmag utasítássorozat is lehet.

**from init [invariant loop-inv variant variant-func] until loop-cond loop loop-body end** 61

Ciklushelyesség kezelése

Később…

Hátultesztelő "repeat-until" ciklusok

- amíg egy feltétel igaz nem lesz.
- ciklusmag egyszer biztosan lefut

#### **repeat utasítássorozat until ciklusfelt**

nincs szükség blokk utasításra – a ciklusmag vége meghatározott

**while E do S** jelentése:

**if E then** 

**repeat S until not E.**

• **Pascal:**

 **repeat**   $$ **until (b <= a);**

- **C++:** a kifejezés aritmetikai érték, nem 0: *igaz*, amíg értéke 0 (hamis) nem lesz. **do <statm> while (<expr>);**
- **Java:** hasonló a C++-hoz, kivéve: a kifejezés típusa *boolean* kell legyen **.**
- **Eiffel:** "until\_do" az Iteration könyvtárból.

### Előre ismert lépésszámú ciklusok "For" ciklusok

- index változó kezelése lépésköz határ
- Egyszer, a ciklusba való belépés előtt értékeli ki a lépésközt és a határt, vagy minden végrehajtás után újra?
- A határt a ciklusmag végrehajtása előtt vagy után ellenőrzi?
- Mi lehet a ciklusváltozó típusa?
- Biztosított-e a ciklusmagon belül a ciklusváltozó változtathatatlansága?
- Mi a ciklusváltozó hatásköre, definiált-e az értéke kilépéskor?

#### **Pascal:**

- lépésköz és határ: egyszer
- határ ellenőrzése ciklusmag előtt
- ciklusváltozó nem változtatható (ma már)
- értéke kilépéskor nem definiált
- ciklusváltozó diszkrét típusú lehet

for  $i := 1$  to n do sum  $:=$  sum  $+ i$ ; for  $c := 'z'$  downto 'a' do write(c);

```
CLU iterátor:
for d : int in all_primes() do ….
```

```
all_primes = iter () yields ( int )
  own prime_table : array[int] := array[int]$[2]
 i,p : int
  for pe : int in prime_table!elements do yield (pe) %yields 2
  end %for
 p := prime\_table!top + 1 while true do
  i := 1 while i <= prime_table!high cand p //prime_table[i] ~= 0 do
   i := i + 1 end %while
   if i > prime_table!high then prime_table!addh(p) yield (p)
   end %if
  p := p + 1 end %while
end all_primes
```
#### • **Ada:**

```
Az index a ciklus lokális konstansa. Diszkrét típusú kell
legyen. A ciklus értékintervallumát csak egyszer, a 
ciklusba való belépés előtt számítja ki. 
for <var> in loop-range loop 
 <utasítások>;
end loop;
```

```
 Sum:=0;
  for I in 1..N loop
     Sum := Sum + I;
  end loop;
A "reverse" hatására : fordított sorrend.
```
**C++**

```
sum=0;
 for (int i = 1; i < n; i + 1)
    sum = sum + i;
```

```
a for (for-init-stm [expr-1]; [expr-2]) stm
 jelentése:
 {
  for-init-stm
 while (expr-1) {
 stm
 expr-2;}
  }
 kivéve, hogy egy continue a stm-ben expr-2-t 
 hajt végre az expr-1 kiértékelése előtt.
 Hiányzó expr-1 equivalens: while(1).
 Ha a for-init-stm egy deklaráció, akkor a deklarált 
  nevek hatásköre a for utasítást tartalmazó blokk
```
#### · Java:

```
- Eredeti for ciklus: hasonló a C++-hoz:
public class ForDemo{
  public static void main(String[] args) {
    int[] arrayOfInts = \{32, 87, 199, 622, 127, 485 \};for (int i = 0; i < array Of Ints. length; i++) {
       System.out.print(arrayOfInts[i] + ""); i++;
    System.out.println();
Mit csinál?
```
#### · Java 5.0 óta

- for-each ciklus:

```
public class ForEachDemo {
 public static void main(String[] args) {
  int[] arrayOfInts = \{32, 87, ..., 622, 127\};
  for (int i : arrayOfints) {
           System.out.print(i + " ");
  System.out.println();
```
- Gyűjteményekkel (Collection) és tömbökkel használható
- Az iterációk leggyakoribb formájára, amikor az index, ill. az iterátor értéket semmilyen más műveletre nem használják, csak az elemek elérésére.
- Még egy példa:

…

}

- …. ha van egy Number típusunk:
- List<Number> szamok = new ArrayList<Number>();
	- szamok.add(new Integer(42));
	- szamok.add(new Integer(-30));
	- szamok.add(new BigDecimal("654.2"));
	- for ( Number number : szamok ){

 $\bullet$  C#:

```
"hagyományos" for ciklus, hasonlóan a C++-hoz:
using System;
public class ForLoopTest
\{public static void Main()
   for (int i = 1; i \le 5; i++)
     Console.WriteLine(i);
```
• C#

– foreach utasítás:

**foreach (***type identifier* **in** *expression***)** *statement*

- a ciklusváltozó értékét ne változtassuk, ha ez érték típusú, akkor nem is lehet.
- A kifejezés gyűjtemény vagy tömb lehet, IEnumerable-t implementál, vagy egy olyan típust, ami deklarál egy GetEnumerator metódust.

• C# - foreach tömbökre:

```
public static void Main() {
 int odd = 0, even = 0;
 int[] arr = new int [] \{0,1,2,5,7,8,11\};foreach (int i in arr) {
   if (i\%2 == 0)
     even++;
   else
     odd++;}
 \bullet\bullet\bullet\bullet
```
• C# - foreach gyűjteményekre:

foreach (ItemType item in myCollection)

- a myCollection gyűjteményre a következőknek kell teljesülnie:
	- interface, class, vagy struct típus kell legyen
	- kell legyen egy GetEnumerator nevű példánymetódusa, aminek a visszaadott típusára (pl. Enumerator ) fennáll:
		- Van egy Current nevű property-je, ami ItemType-ot, vagy erre konvertálhatót ad vissza – a gyűjtemény aktuális elemét
		- Van egy MoveNext, bool-t visszaadó metódusa, ami növeli az elemszámlálót, és true-t ad, ha van még elem a gyűjteményben a magyar a szország a magyar a magyar a magyar a magyar a magyar a magyar a magyar a magyar a ma
- C# foreach gyűjteményekre lehetőségek:
	- Létrehozunk egy gyűjteményt a fenti szabályokkal – ez csak C# programokban használható persze
	- Létrehozunk egy gyűjteményt a fenti szabályokkal, és implementáljuk az IEnumerable interfészt - ez más nyelvekben is használható lesz, mint pl. a Visual Basic
	- Használjuk az előredefiniált gyűjtemény osztályokat

•  $C#$  - foreach gyűjteményekre – példák:

```
using System;
public class MyCollection {
 int[] items;
 public MyCollection() {
   items = new int[5] \{12, 44, 33, 2, 50\};\}public MyEnumerator GetEnumerator() {
   return new MyEnumerator(this);
  }<br>}
```
**C# - foreach gyűjteményekre – példák folyt.:**

```
 public class MyEnumerator 
{
 int nIndex
;
 MyCollection collection
;
 public MyEnumerator
(MyCollection coll) {
     collection = coll;
 nIndex = 
-1;
   }
   public bool MoveNext() {
     nIndex++;
 return
(nIndex < collection.items.GetLength(0));
   }
 public int Current 
{
 get 
{
 return
(collection.items
[nIndex]);
    }
   }
 }
```
**}**

C# - foreach gyűjteményekre – példák folyt.:

```
public class MainClass
```

```
public static void Main()
```

```
MyCollection col = new MyCollection();
Console.WriteLine("Values in the collection are:");
```

```
// Display collection items:
foreach (int i in col)
  Console.WriteLine(i);
```
## "Végtelen" ciklusok

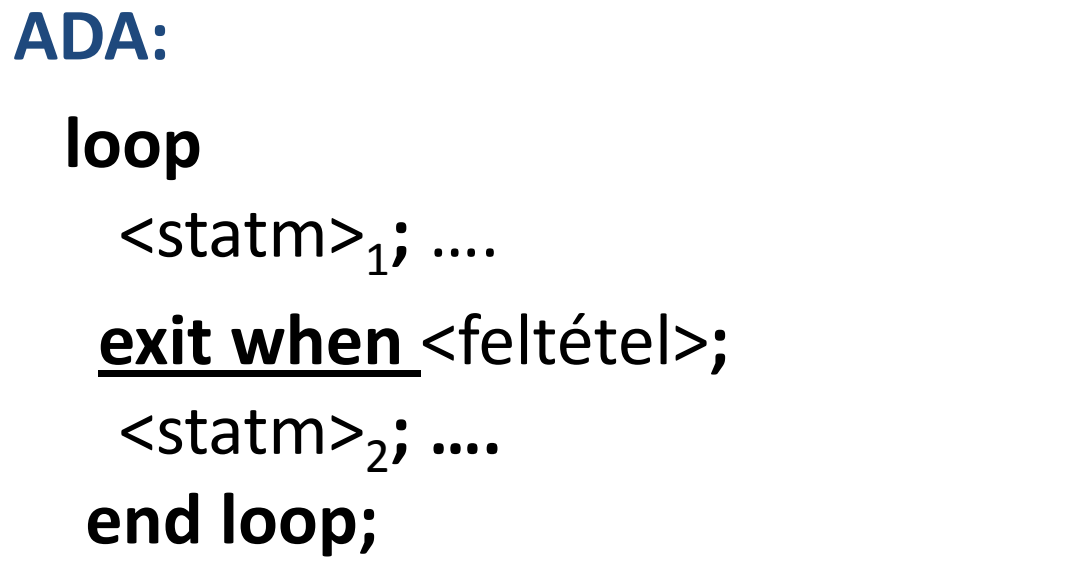

## **loop**

 get(Current\_Char)**; exit when** Current Char ='\*'; **end loop;**

## *Vezérlésátadó utasítások*

- **break**: kiugrás a vezérlési szerkezetből pl.: while feltétel do if speciális-eset then kezeld le; break; end if; kezeld a normális eseteket; end while
	- **continue**: ciklusfeltétel újrakiértékelése
	- alprogram hívás
	- **return** alprogramból hívóhoz visszatérés.
	- **goto** VESZÉLYES!!!
- C++:
	- **break - ciklusban, vagy switch utasításban**
	- **continue - csak ciklusban**
	- **return**
	- **goto**

- **Java:**
	- **break, continue, return mint a C++-ban**
	- **NINCS goto!**